# **MCMC\_SEQ**

## **Description**

#### [Download PhyloNet](https://bioinfocs.rice.edu/PhyloNet)

- Co-estimation of reticulate phylogenies (ILS & hybridization), gene trees, divergence times and population sizes on sequences from multiple independent loci.
	- For species phylogeny or phylogenetic network, we infer network topology, divergence times in units of expected number of mutations per site, population sizes in units of population mutation rate per site, and inheritance probabilities.
	- For the perture of the street topology and coalescent times in units of expected number of mutations per site.
	- To convert the divergence times/coalescent times to units of years, or to coalescent units, see [our paper](http://biorxiv.org/content/early/2017/04/26/095539) for details (Page 3, Lines 36- 43).
- We use BEAGLE, a high-performance library to calculate the "Felsenstein Likelihood". Full details of installation instructions can be found [here,](https://github.com/beagle-dev/beagle-lib/wiki) always follow "Installing from source".
	- <sup>o</sup> [Instructions for installing BEAGLE on Mac OS X](https://github.com/beagle-dev/beagle-lib/wiki/MacInstallInstructions#installing-from-source)
	- <sup>o</sup> [Instructions for installing BEAGLE on Windows](https://github.com/beagle-dev/beagle-lib/wiki/WindowsInstallInstructions#installing-from-source)
	- <sup>o</sup> [Instructions for installing BEAGLE on Linux](https://github.com/beagle-dev/beagle-lib/wiki/LinuxInstallInstructions)
	- <sup>○</sup> If there is error, try command: *java -Djava.library.path="/usr/local/lib" -jar PhyloNet X.X.X.jar script.nex*

## Usage

**MCMC\_SEQ -loci locusList [-cl chainLength] [-bl burnInLength] [-sf sampleFrequency] [-sd seed] [-pl parallelThreads] [-dir outDirectory] [-mc3 temperatureList] [-mr maxReticulation] [-tm taxonMap] [-fixps popSize] [-varyps] [-pp poissonParameter] [-dd] [-ee] [-sgt startingGeneTrees] [-snet startingNetwork] [-sps startingPopSize] [-pre preBurnIn] [-gtr paramList] [-diploid diploidSpeciesList] [-murate] [-mupi paramList] [ muweight paramList]**

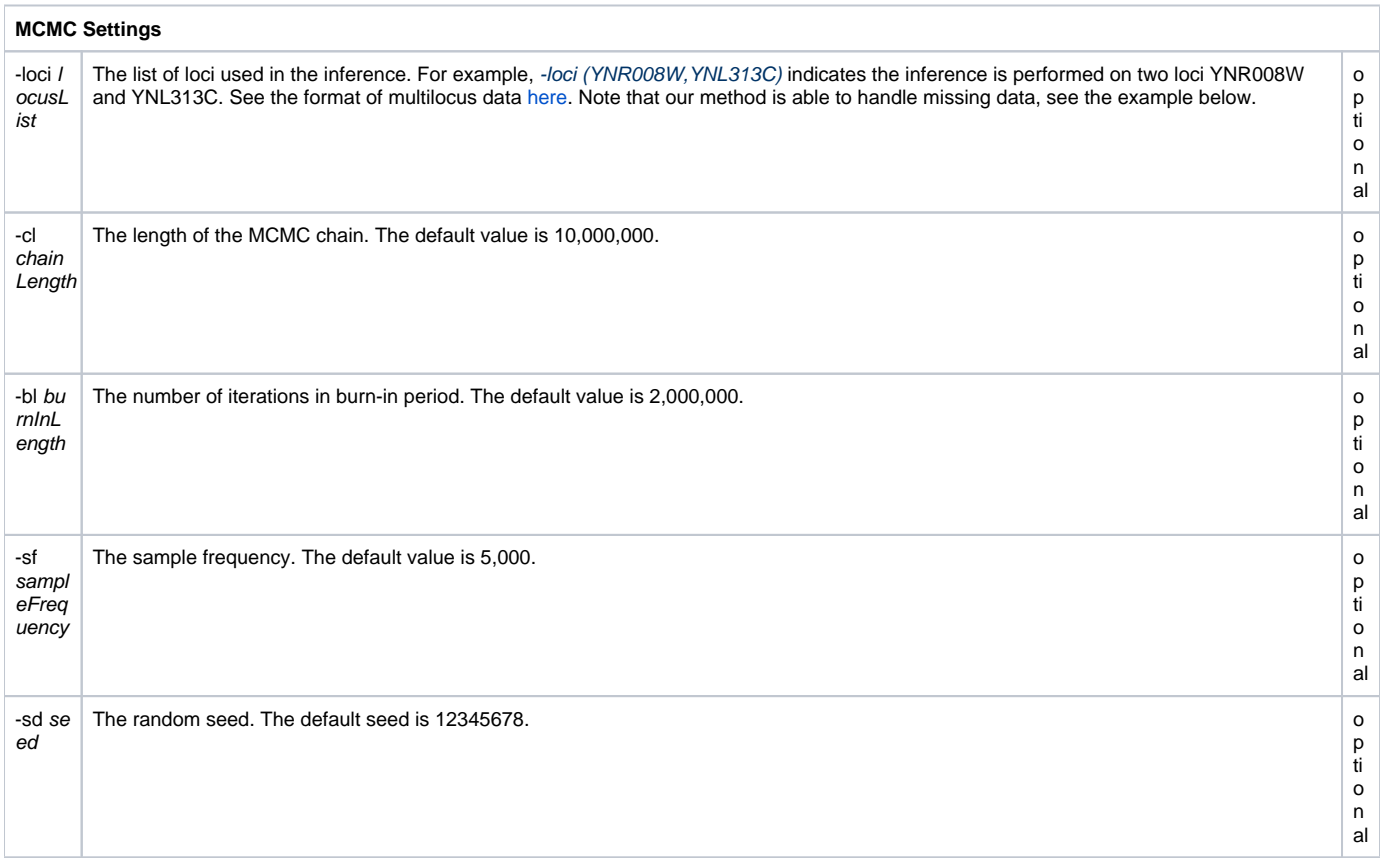

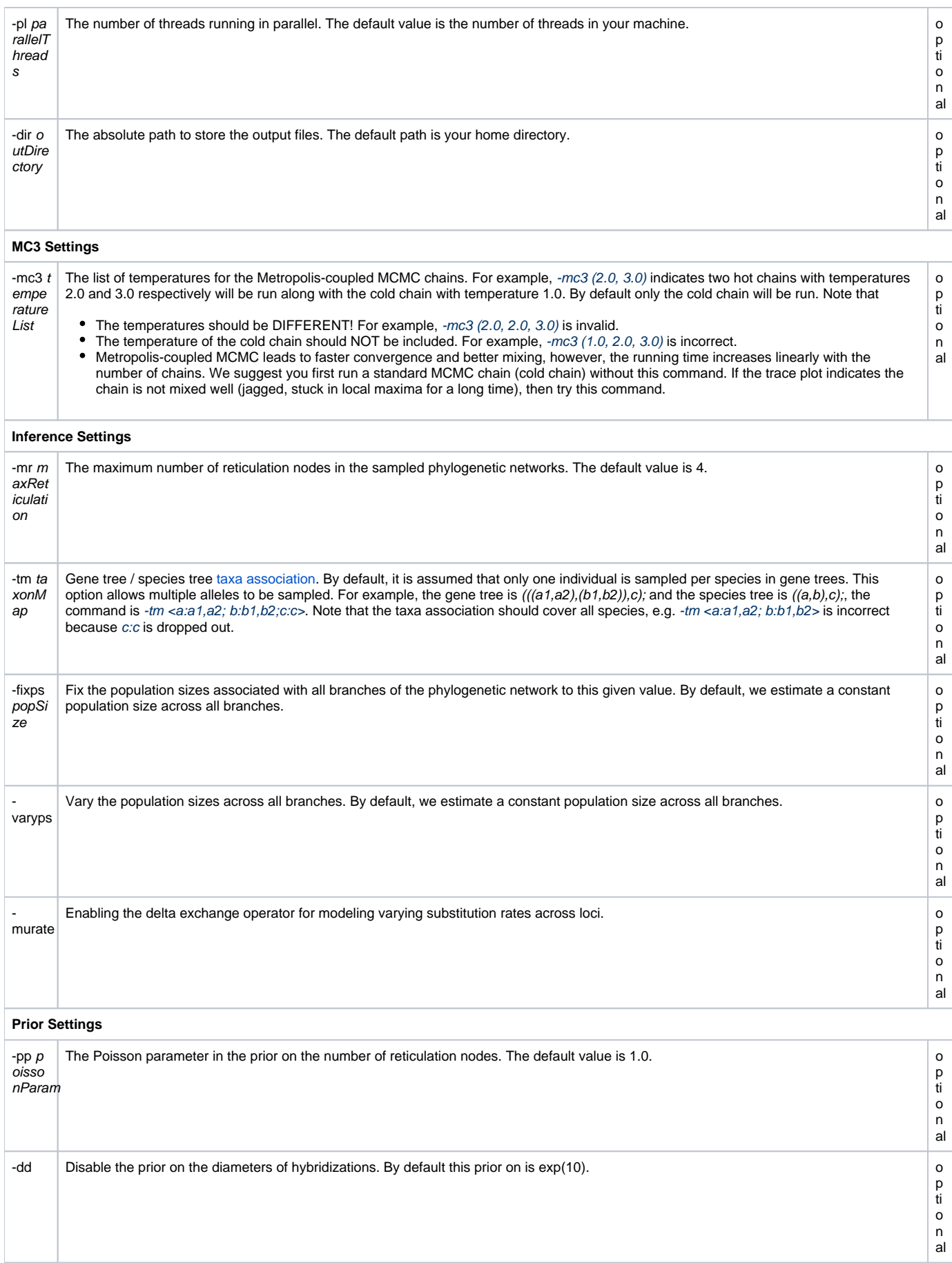

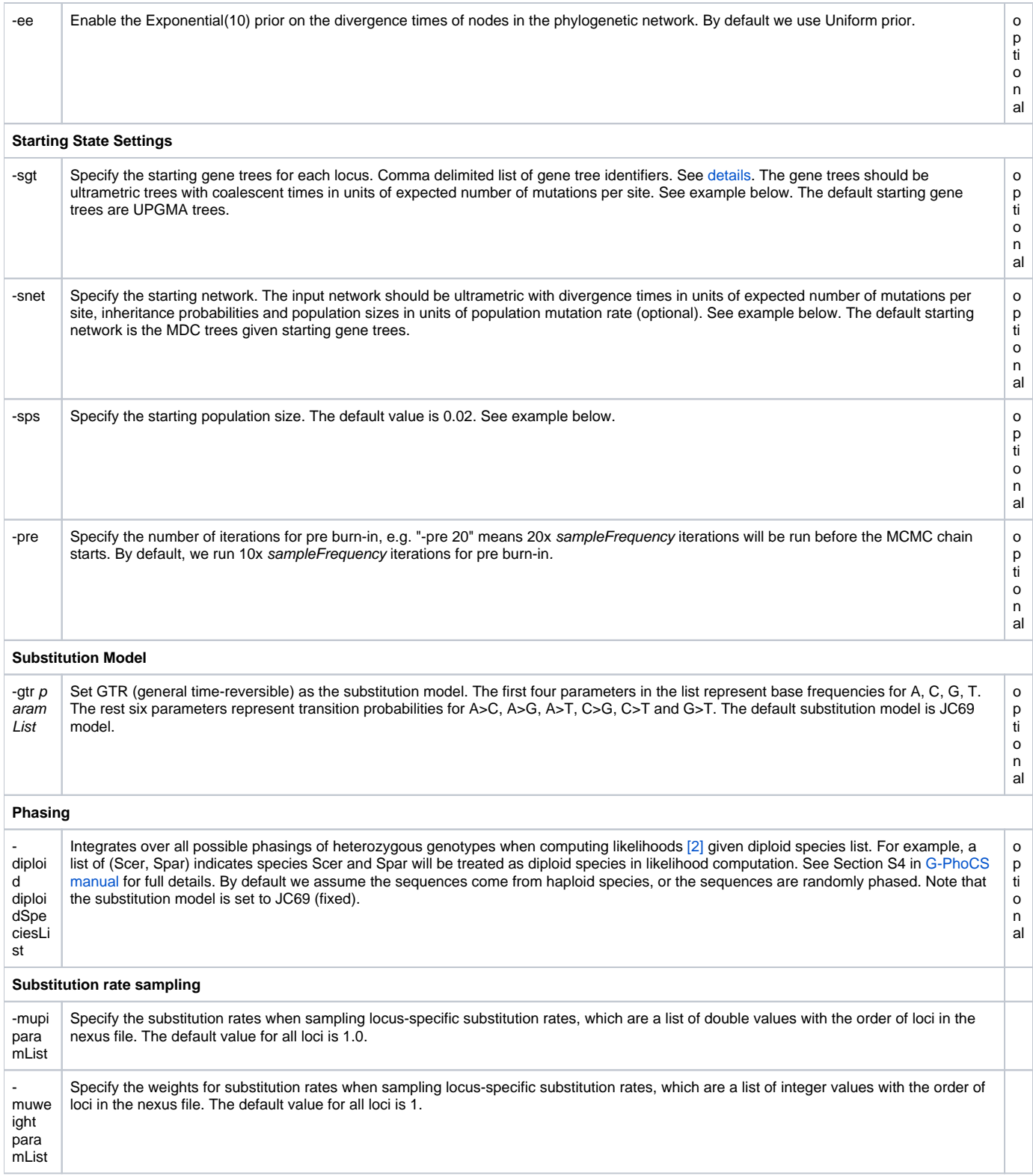

## Simple Example

Download: [MCMCseq\\_example0.nex](https://wiki.rice.edu/confluence/download/attachments/24417085/MCMCseq_example0.nex?version=1&modificationDate=1512105315647&api=v2)

Please don't copy and paste, since some illegal characters might be copied.

#NEXUS Begin data; Dimensions ntax=5 nchar=80; Format datatype=dna symbols="ACTG" missing=? gap=-; Matrix [YAL053W, 25, ...] Scer TCTTTATTGACGTGTATGGACAATT Spar TCTTTGTTAACGTGCATGGACAATT Smik TCCTTGCTAACATGCATGGACAATT Skud TCTTTGCTAACGTGCATGGATAATT Sbay TCTTTACTAACGTGCATGGATAACT [YAR007C, 30, ...] Scer ATGAGCAGTGTTCAACTTTCGAGGGGCGAT Spar ATGAGCAGCGTTCAACTTTCGAAGGGCGAC Smik ATGAGCAGCGTGCAACTATCAAAGGGCGAC Skud ATGAGCAGTGTTCAACTTTCGAAGGGCGAC Sbay ATGAGCAGCGTTCAACTTTCGAAGGGCGAC [YBL015W, 25, ...] Scer TCTAATTTGTTAAAGCAGAGAGTTA Spar TCTAATTTGTTAAAGCAGAGAGTTA Smik TCTAATTTGTTAAAACAGAGAGTTC Skud TCTAATCTGTTGAAGCAGAGAGTTA Sbay TCTAATCTGTTGAAGCAAAAAGTCA ;End; BEGIN PHYLONET; MCMC\_SEQ -cl 250000 -bl 50000 -sf 5000; END;

## Example with Starting State

Download:

[MCMCseq\\_example1.nex](https://wiki.rice.edu/confluence/download/attachments/24417085/MCMCseq_example1.nex?version=3&modificationDate=1520461212265&api=v2)

Please don't copy and paste, since some illegal characters might be copied.

#### #NEXUS

Begin data;

```
 Dimensions ntax=3 nchar=500;
 Format datatype=dna symbols="ACTG" missing=? gap=-;
 Matrix
```
[0, 500]

A

TCGCGCTAACGTCGTTTATAAGTGATCAAAGATAAAAGGAAATCTAAGCTGCCTTCATGTTCCTCATCGGACCTGCACAAGGATGGGCGTGGAGATTCTGGCATGGATACTG TACTTTTACGCGATCGCCCCAGCTACCGACCTCTATAATCACAGGGAATCTCGGGGAACGAATTGCTTCACTAGGTCACACCCGGTTTATAGCCCGTAGAAGTTAGAGCCCG CGAATAAAGGACTAACAACTCTTATCAAGCTAAGGGACATCCTAGAGGGACCTCTGCGGGAGCAGCATGTTGTGTGACTCATCACGGTAAGAACTTGGCAAGCGCGACAGCG GCTAAGCCAGCATGCTAGGCGTCGTCGGATAGTCGCCGTCACGGAATCGGATGAGATCCCTTGAGGGATTGATGATGTTCACATCACTACATGGTTGTTCTGAGTGTTGGTG ATCAGGTGCAGCAATTGTGCTTGACGGAAATGGGCTCTCATAACCGAACCCA

 $\cap$ 

GCGCACCTCCCTCGGATATAAGTGACCGAAGAGAAAAGGGAATCTAATTGGCCCTATCATCACTCATCGTACCTGATCACGTATGGCTGTGGAGATTGCGGCATGGATACTG TACTTTTGAGCGATCATCCCAGTTACCGACCTTCTTAATAAGAGGGAACCTAGGGTAAAGGAATGCTCCACTCCGTCACACGGGGTATATATCCGGAATATGTTAGGCCCCC CGAATGAAGGAGTAAAAACTCTTAACAAGCTCCGACAGATCCTAGGGTATCGTCTGCGGGGCCGGCAGGTCGTGGGACGCATCACGCTAAACACTTGGCAAGCGTGACAGCG GCTGGGTCAGAATGCTCGGCCACGCCGTTTAGTCGCCGGCACCGAATCGAATGTGATCCCTTGAGGAAATGATGAAGTTAACATCATTACATGGGTGCTCTGAGTGATGGTG ATAAGGTGGAGGACTTGTGTTTGACGGAAATGGGCTCTGAAAACCGAACTCT

B

GCGCACCTACTGCGGATATAAGTGACCGAAGAGTAATGGGAATCTATGCGGCCCTCGCGTCTCTCATCGTACCTGATCAAGTATGGGCGTGGAGATTGTGGCATGGATACTG TACTTTTGAGCCATCATCCCAGTTACCGACCTTCGTAATAAGAGCGAGCCTAGGGGAAAGAAATGCTCCACTCCATCACACCGGGTATATATCCGGAATATGTTCGAGCCCC CGAATAAAGGAGTAAAAACTCTTAACAAGCTCCGAAACATCCTAGGGTATCCTCTGCAGGGACGGCATGTTGTGGGGCCCATCACCCTAAGACCTTTGCAAGCATGAAAGCG GCTCAGCCAGCATGCTCGATCCCGCCGTACAGTCGCCGGCACGGAATCGAGTGTGATCCCCTGAGGAATTGATGAAGTTAACATCACTACTTGGCTGCTCTGAGTGCTGGTG ATCAGGTGCAGCACATATGTGTGACGGAAATGGGCACTGACAACCGAACTAT

[1, 500] A

GAAACGGATCTAAGTGTACGGTTTCTCTCGAAGGGGGCACCTTTGCTATGCCCACCCCCATCTTGGAAGTGCGAGACCATACTCGCGCGTGCGTCAGGTTCTTACTTGATTT CGGCGGGGGTGGCTAAATTTTAGCTAGGGATCTAGAAATCCGTCATAGTCCTACAGGGCCATTCTGCCGCTTGCTAGCGTTGGTGATACGAGGGCAACTTTGAACTTTACGC GGAACTCCCCACCTCAGAGACTGTTACGACGTAGGCTAAATGTGCCGTGATTTCTGAGGGCAAAAGCCGTGCAAGGATGGACGGGGGTGCTCAAACAACTGCATCAGCCTCG GCATTATCTTGCATGAGCGCCTTCGATCGGTCACCAGTCGGCTAGATTACAAGCAAGCTCTTCGGAGGAGATGAGCTCGCATGGATCACGCGTCTACGTAACTTTCAGGGTC CATCCAAATGTCAATCATTCACCGAATGGCGATCGTCAGGTACGCGATTCCA

 $\overline{C}$ 

CGCTCGGATCTAAGTGTACGGTTTCTCTCGAAGGTGGAACCATTGCTATACCCACCCCCATCTTGGAAGTGCCAAACCATTCTCCCAAGAGCGTCGGGTTCTTACTCGATTT CGGCGGGGGTGGCTACAATTTAGGTAGGGATCTAGAAATCGGTTATAATCCTACAAAGCCATTCTGGCGCTTGCTAGTGTTGGTGATACGAGGGCAGCTTTGAACTTTACCG GGAACTGGGCACCTAAGGGACTGTGTCGACGTAGGCTAAATGTGCCGTGATTTCAGCGAGCAAAAGCCATGCAAGATTGGACGGGGGGCCTCAAACAACTGCATCAGCCTCG ATATTATCTTGCATGAGCTCCTTCGATCGGTTCCCAGTCGGCTATATTATAAGCAAGCTCTTCGGAGGATATGAGCACGCACGGATTCCGCGTCTACGTAACTTTGAGGGCC CAGCCAGCAGTCAATCATTCAACGAATGGCGATCATAACGAACGCGATTCCA

B

CGCTCGGATCTAAGTGTACGGTTTCTCTGGAAGGTGGAACCATTGCTATACCCATCCCCATCTTGGAAGTGCCAGACCATTCTCCCAAGAGCGTCTGGTTCTTACTCGATTT CGGCGGGGGTGGCTACAATTTAGGTAGGGATCTAGAAATCGGTGATAATCGTACAAAGCCATTCTGGCGCTTGCTAGTGTCGGTGATACGAGAGCAGCTTTGAACTTTACCC GGAACTGCGCACCTAAGGGACTGTGTCGACGTAGGCTAAATGTGCCGTGATTTCAGCGAGCAAAAGCCATGCAAGATTGGACGGGCGGCCTCAAACAACTGCATCAGCCTCG ATATTATCTTGCATGAGCTCCTTCGATCGGTTCCCAGTCGGCTATCTTATAAGCAAGCTCTTCGGAGGATATGAGCACGCACGGATTCCGCGTCTACGTAACTTTGAGGGCC CAGCCAGCAGTCAATCATTGACCGAATGGCGATCATAACGAACGCGATTCCA

;End;

```
BEGIN TREES;
Tree qt0 = (A:0.119900443, (C:0.058838639, B:0.058838639):0.061061803);Tree gt1 = (A:0.068766378,(C:0.016229589,B:0.016229589):0.052536789);
END;
BEGIN NETWORKS;
```

```
Network net1 = (((B:0.0)I3#H1:0.05::0.8,(C:2.0E-8,I3#H1:2.0E-8::0.2)I2:0.04999998)I1:0.01,A:0.06)I0;
END;
```
BEGIN PHYLONET; MCMC\_SEQ -cl 50000 -bl 10000 -sgt (gt0,gt1) -snet (net1) -sps 0.04 -pre 20; END;

## Example given Missing Data

Download: [MCMCseq\\_example2.nex](https://wiki.rice.edu/confluence/download/attachments/24417085/MCMCseq_example2.nex?version=1&modificationDate=1512105461581&api=v2)

Please don't copy and paste, since some illegal characters might be copied.

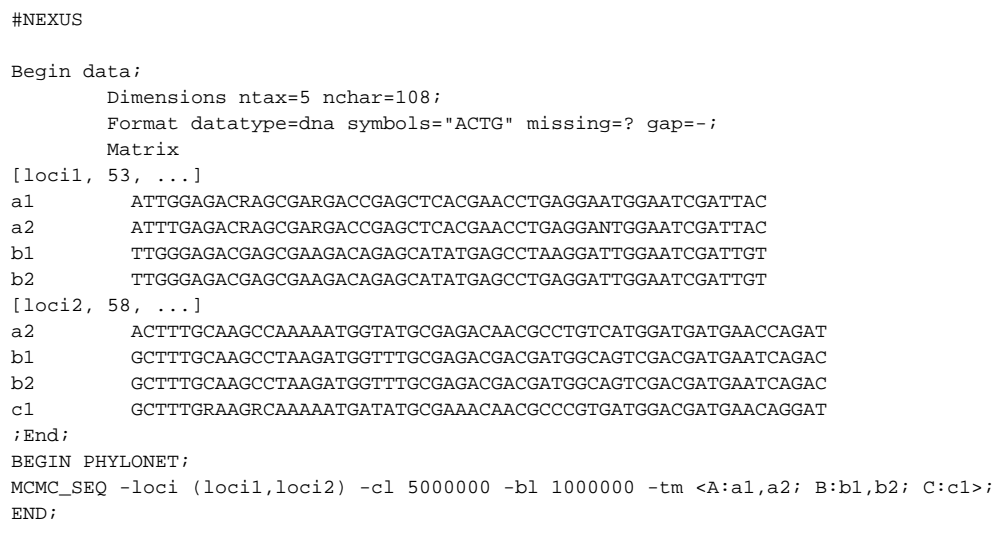

# Understanding the Output

### **System Output**

- Logger: each time a sample is collected, the program prints out
	- 1. first line: the Posterior value, current ESS (Effective Sample Size) based on the posterior values, likelihood value, prior value, current ESS based on the prior values.
	- 2. second line: the sampled phylogenetic network, with divergence times, population sizes and inheritance probabilities. Note that the value in the bracket is the population size of the root branch. If a constant population size across all branches is assumed, then the value represents the general population size.
- Summarization: the program prints out the chain length, burn-in length, sample frequency and the overall acceptance rate of proposals.
- Operations: the usage and the acceptance rate for each operation.
- 95% credible set of network topologies:
	- o size: the number of times the topology being sampled
	- percent: the proportion of the topology being sampled
	- o MAP (Maximum A Posterior): the maximum posterior value and the corresponding topology the MAP topology are given.
	- o AVE: the average posterior value and the averaged (branch lengths and inheritance probabilities) network are printed out.
	- o rank: the topologies are ranked on their proportion.
- Run time: the elapsed time.

```
MCMC_SEQ -cl 250000 -bl 50000 -sf 5000
            ----------------------- Logger: -----------------------
Iteration; Posterior; ESS; Likelihood; Prior; ESS; #Reticulation
0; -257.55069; 0.00000; -263.27861; 5.72791; 0.00000; 0;
[0.036]((((Scer:0.00857375,Spar:0.00857375):4.5125000000000026E-4,Skud:0.009025):4.7499999999999973E-4,Sbay:0.0095):
0.11472678834065418,Smik:0.12422678834065418);
......
50; -176.50732; 10.65831; -181.15553; 4.64822; 11.84238; 0;
[0.017160158027924775](((Sbay:0.01968119866828454,Skud:0.01968119866828454):0.042016035724419504,(Spar:0.04364900393745317,Scer:
0.04364900393745317):0.018048230455250877):0.01662669337541752,Smik:0.07832392776812157);
               --- Summarization: ---
Burn-in = 50000, Chain length = 250000, Sample size = 40, Acceptance rate = 0.10274--------------- Operations ---------------
Operation:NarrowNNI; Used:34781; Accepted:3750 ACrate:0.10781748655875334
Operation:Swap-Nodes; Used:5273; Accepted:155 ACrate:0.02939503129148492
Operation:SubtreeSlide; Used:34904; Accepted:3566 ACrate:0.10216594086637634
......
Overall MAP = -139.6655535361708
```
(((Spar:0.054401097303896875,Scer:0.054401097303896875):0.02940261095452569,Smik:0.08380370825842257):0.015640290731517764,(Sbay: 0.038489186677349164,Skud:0.038489186677349164):0.060954812312591165);

-- 95% credible set: ----

```
Rank = 0; Size = 20; Percent = 48.78; MAP = -139.6655535361708:(((Spar:0.054401097303896875,Scer:0.054401097303896875):
0.02940261095452569,Smik:0.08380370825842257):0.015640290731517764,(Sbay:0.038489186677349164,Skud:0.038489186677349164):
0.060954812312591165); Ave=-159.81967227297005; ((Smik:0.07802648460532205,(Scer:0.04734369459293139,Spar:0.04734369459293139):
0.03068279001239066):0.012243968912293374,(Skud:0.0399365140411103,Sbay:0.0399365140411103):0.05033393947650512);
Rank = 1; Size = 16; Percent = 39.02; MAP = -150.1407504811838:(Smik:0.08832671142241318,((Sbay:0.0574884656789708,Skud:
0.0574884656789708):0.029947862652692656,(Spar:0.05271204611595535,Scer:0.05271204611595535):0.034724282215708106):
8.903830907497218E-4); Ave=-171.0422748749801; (Smik:0.09785346027572299,((Sbay:0.040857883347008524,Skud:0.040857883347008524):
0.03552943228704832,(Scer:0.055009891356695276,Spar:0.055009891356695276):0.02137742427736157):0.021466144641666143);
......
```

```
Total elapsed time : 27.35100 s
```
### **Sample Files**

The phylogenetic network, gene trees and the hyper-parameter of the population size are logged into files under your home directory or the directory specified by "-dir outDirectory".

- Phylogenetic Network: ~/outDirectory/network.log
- Hyper-parameter of Population size: ~/outDirectory/popSizePrior.log
- Gene tree: ~/outDirectory/tree\_locusName.log

## Downloads

- [example.zip](https://wiki.rice.edu/confluence/download/attachments/24417085/example.zip?version=1&modificationDate=1477703774221&api=v2)
	- $\circ$  example.nexus: input file for PhyloNet
	- example.txt: system output
	- network.log, popSizePrior.log, tree\_YAL053W.log, tree\_YAR007C.log, tree\_YBL015W.log: sample files
- The yeast data set (Rokas et al., 2003) sampled from seven Saccharomyces species S. cerevisiae (Scer), S. paradoxus (Spar), S. mikatae (Smik) , S. kudriavzevii (Skud), S. bayanus (Sbay), S. castellii (Scas) and S. kluyveri (Sklu)
	- $0$  [106-locus](https://wiki.rice.edu/confluence/download/attachments/24417085/yeast7.nex?version=1&modificationDate=1477704277632&api=v2)
	- <sup>o</sup> [28-locus](https://wiki.rice.edu/confluence/download/attachments/24417085/yeast7-28.nex?version=1&modificationDate=1477704329854&api=v2) (with strong phylogenetic signals)
	- <sup>o</sup> [106-locus](https://wiki.rice.edu/confluence/download/attachments/24417085/yeast5.nex?version=1&modificationDate=1477704258377&api=v2) restricted by five Saccharomyces species Scer, Spar, Smik, Skud and Sbay.
- The wheat data set (Marcussen et al., 2014) sampled from hexaploid bread wheat subgenomes T. aestivum TaA (A subgenome), TaB (B subgenome) and TaD (D subgenome), and five diploid relatives T. monococcum (Tm), T. urartu (Tu), Ae. sharonensis (Ash), Ae. speltoides (Asp) and Ae. tauschii (At)
	-
	- <sup>o</sup> [137-locus](https://wiki.rice.edu/confluence/download/attachments/24417085/wheat137.nex?version=1&modificationDate=1477799554762&api=v2)  $0.68$ -locus
	-
- The mosquito data set (Fontaine et al., 2014) sampled from six Anopheles species An. gambiae (G), An. coluzzii (C), An. arabiensis (A), An. quadriannulatus (Q), An. merus (R) and An. melas (L)
	- <sup>o</sup> [228-locus](https://wiki.rice.edu/confluence/download/attachments/24417085/X228.nex?version=1&modificationDate=1477799599330&api=v2) from X chromosome
	- <sup>o</sup> [59-locus](https://wiki.rice.edu/confluence/download/attachments/24417085/X59.nex?version=1&modificationDate=1477799587120&api=v2) (with strong phylogenetic signals) from X chromosome
	- <sup>o</sup> [382-locus](https://wiki.rice.edu/confluence/download/attachments/24417085/autosome382.nex?version=1&modificationDate=1477799621681&api=v2) (with strong phylogenetic signals) from autosomes

## Visualization

If you want to analyze parameters in the sampled networks using Tracer, please use command [SummarizeMCMCResults](https://wiki.rice.edu/confluence/display/PHYLONET/SummarizeMCMCResults) to generate Tracer readable log file.

## Command References

- 1. D.Wen and L. Nakhleh. Co-estimating reticulate phylogenies and gene trees on sequences from multiple independent loci. Submitted.
- 2. Gronau, Ilan, et al. Bayesian inference of ancient human demography from individual genome sequences. Nature genetics 43.10 (2011): 1031-1034.

## See Also

[List of PhyloNet Commands](https://wiki.rice.edu/confluence/display/PHYLONET/List+of+PhyloNet+Commands)